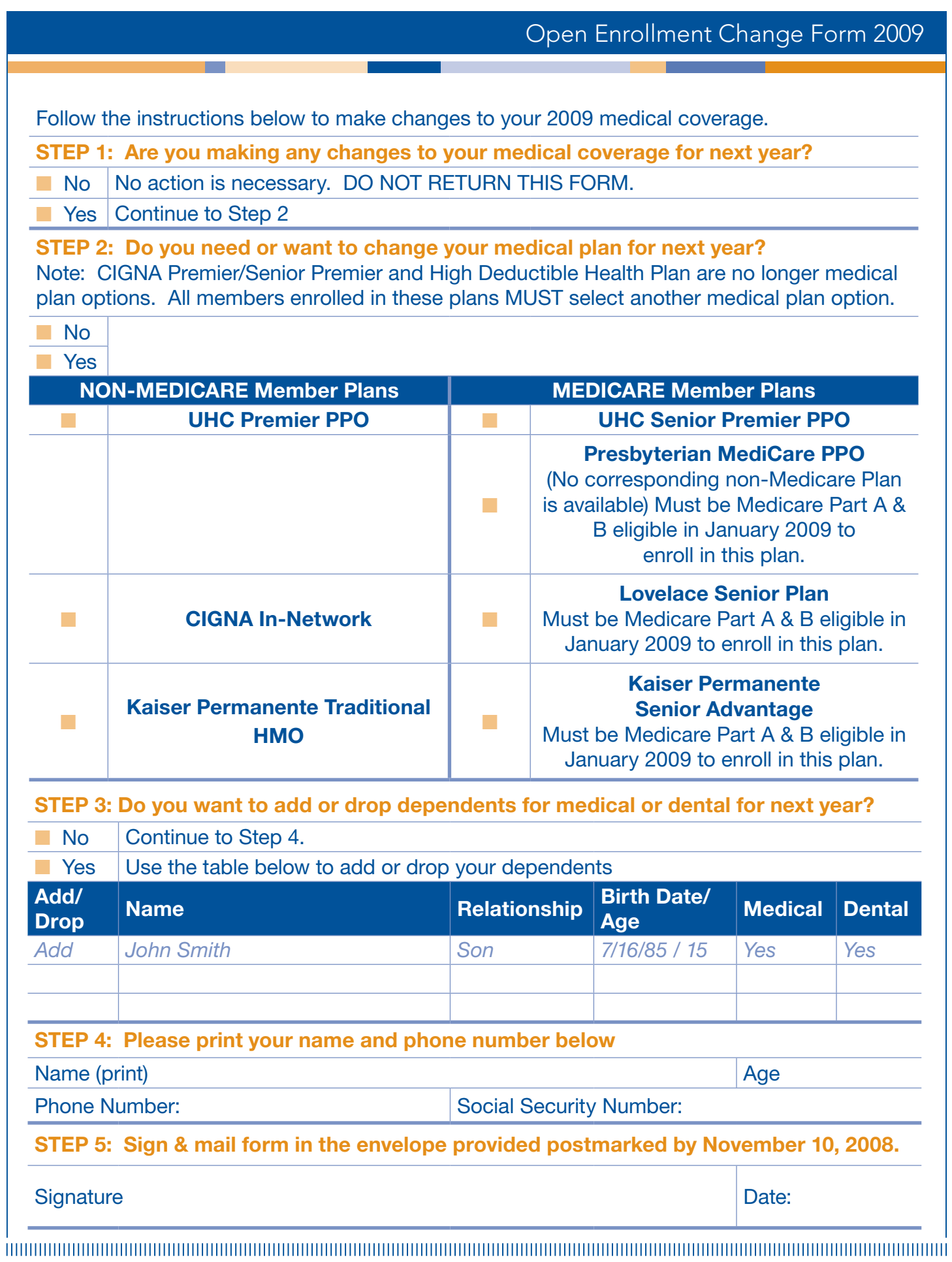

61